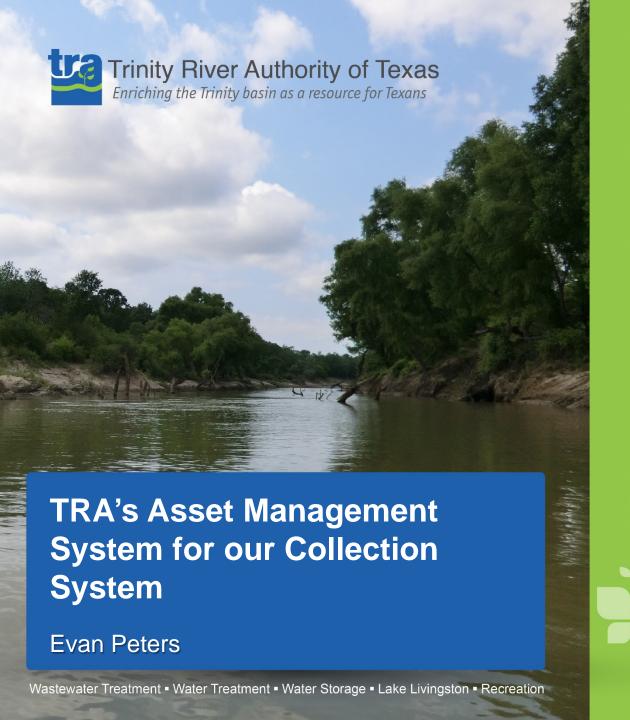

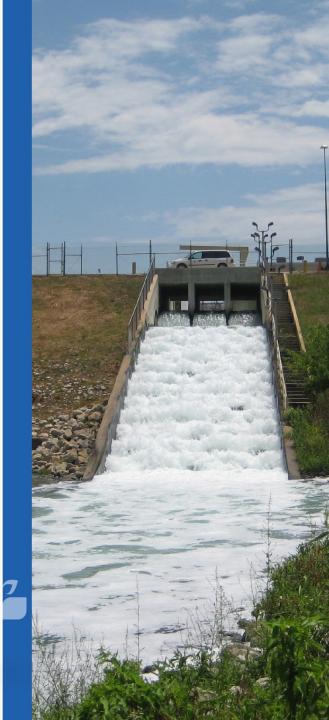

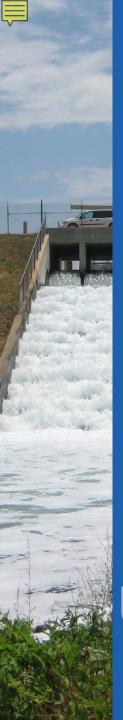

#### What is TRA?

The Trinity River Authority was created by an Act of the 54th Texas Legislature in 1955

conservation and reclamation district that provides water from reservoir facilities, water and wastewater treatment, along with recreation and reservoir facilities, within the nearly 18,000-square-mile Trinity River basin

divided into a Northern (DFW area) & Southern Region (Huntsville south to Trinity Bay)

serves roughly 2.5 million Texans basin wide

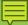

# **Trinity River Basin**

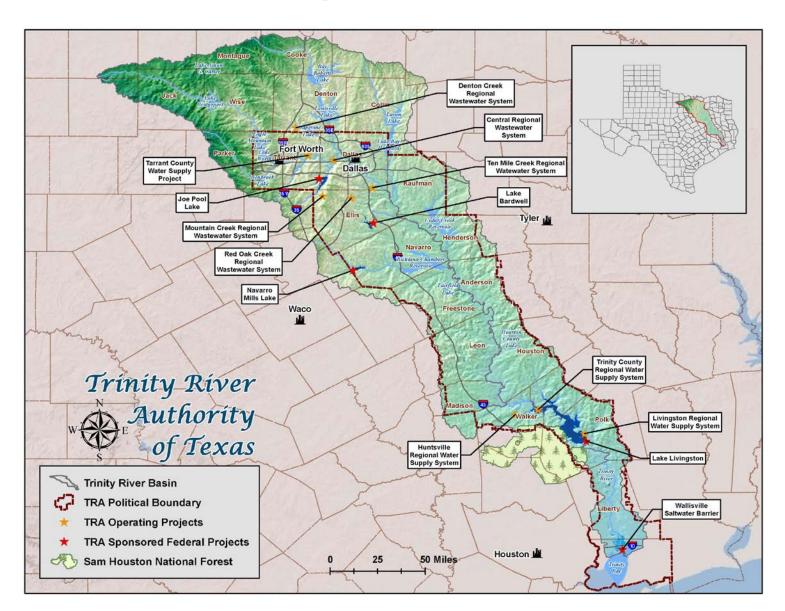

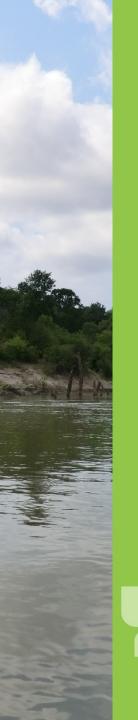

# Collection System

- 5 wastewater Treatment plants
- located in Roanoke, Dallas, Ferris, Red Oak, & Midlothian
- largest is our Central plant in Dallas (162 MGD;
   210 miles of pipeline)
- smallest is our Mountain Creek plant in Midlothian (3 MGD 15 miles of pipeline)
- total linear footage is approx. 350 miles
- also maintains an 11 mile long Dallas County Utility Reuse District (DCURD) pipeline

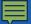

# Northern Region

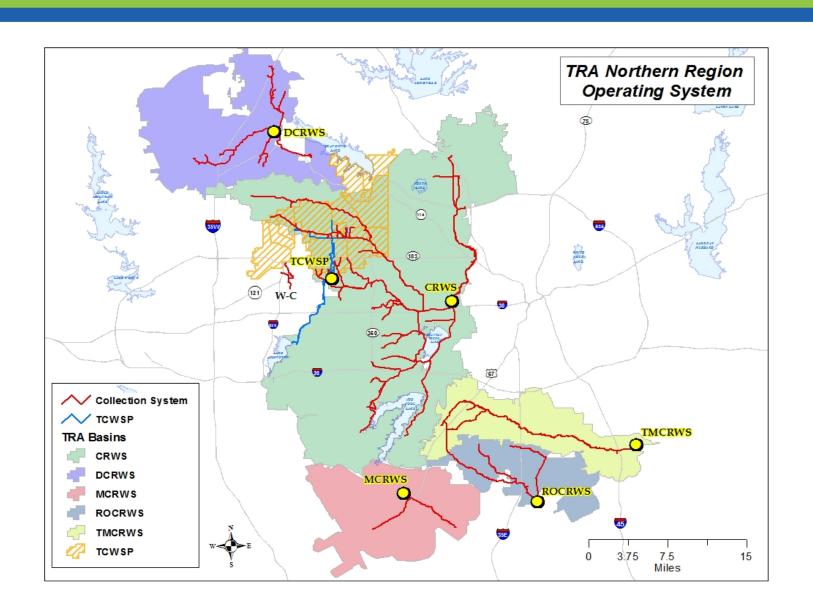

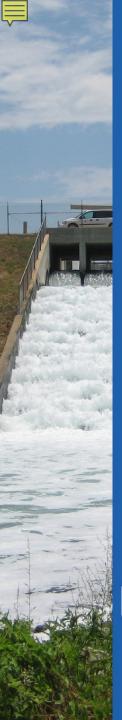

# What is Lucity?

- software solution that enables agencies to meet their demands for management of assets, customer requests and work orders, preventive maintenance, resources and inventory
- GIS integrations to promote distributed asset data ownership across organizational units.
- full suite of asset management systems: sewer, signs, water, storm, etc.
- desktop, web, and mobile capability

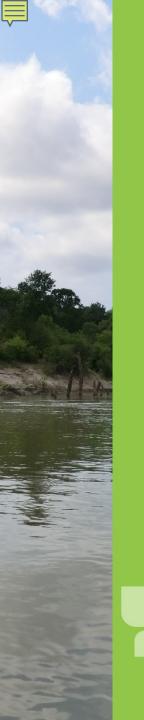

# How TRA uses Lucity

- asset inventory
- work order tracking
- employee inventory
- preventative maintenance
- track data not in GIS
- integration with other applications (Info Asset Planner, ITPipes)
- sanitary sewer overflows
- meters
- crystal reports
- inspections

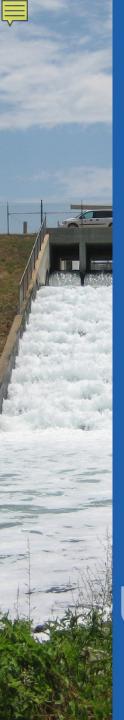

# Lucity Desktop use in TRA

- used by GIS professionals, supervisors, or Engineers
- used for editing and field mapping in GIS (table joins)
- create filters to import spatial data (work orders, pipe inspections, etc.) for deliverables or exhibits
- Lucity is moving away from using the Desktop application

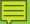

# **Lucity Desktop Inventory**

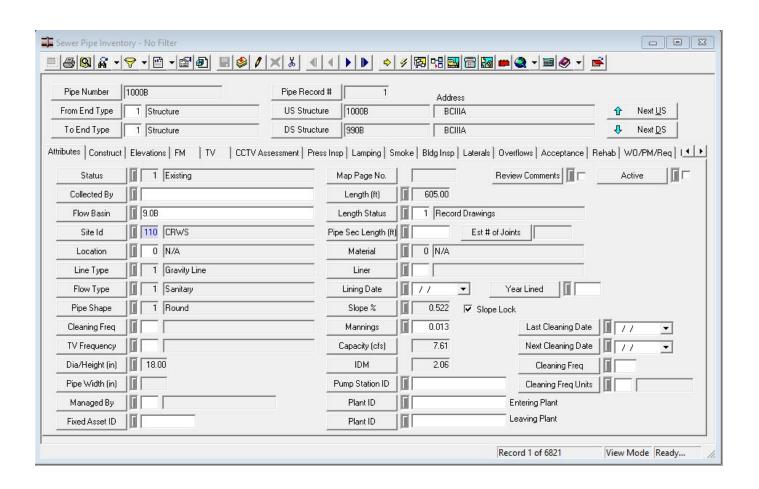

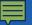

## Lucity Desktop Work Orders

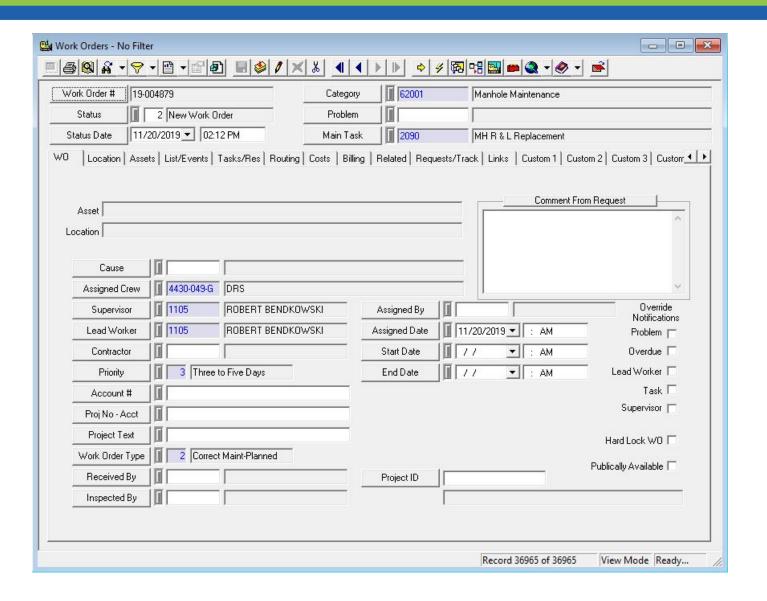

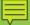

# Sanitary Sewer Overflow

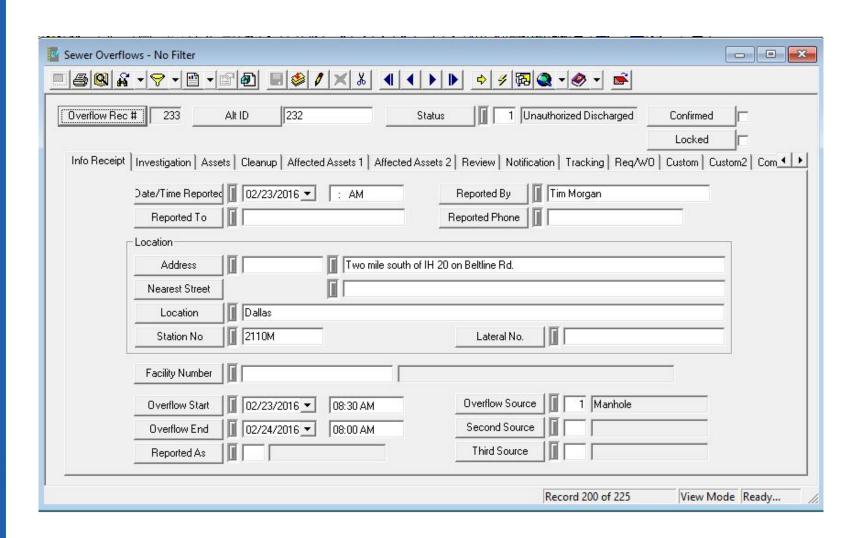

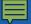

#### PM templates

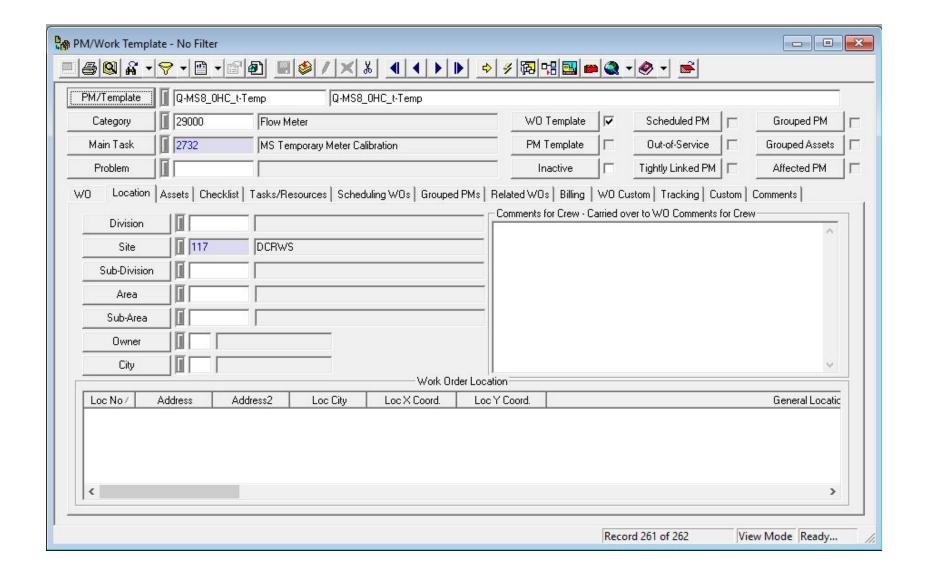

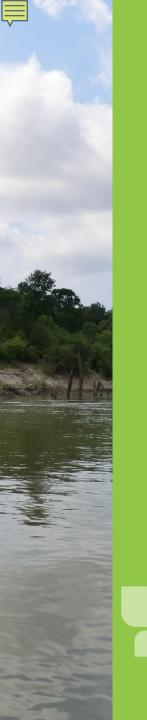

# Lucity Web use at TRA

- much more effective way to communicate/report
- view in grids
- view in maps
- create new work orders/PMs
- track metering equipment
- create Crystal reports
- show in map filters/show selected
- redline markup tools
- tied to AGO

# Lucity Web (Grid Views)

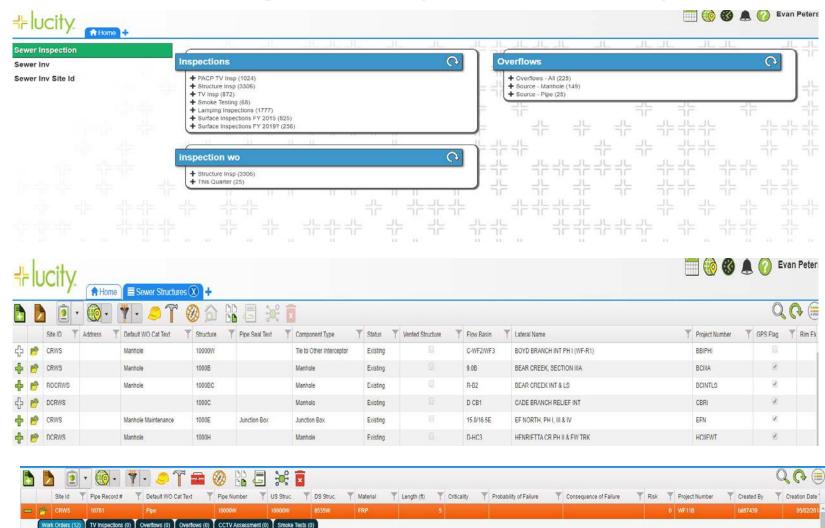

Main Task

Int Surface Inspection

Int Assist Contracted TV Work

Lead Worker

DANIEL SUTTON

JAMES COLEMAN

Assigned Crew

Pineline Renair

Status

Complete

Complete

End Date Y Work Order Type

07/16/2018 Correct Maint-Planner

01/06/2018 Preventive Maintenance

Thotos/ doc attache

Y Purchase Req#

Site Id

CRWS

CRWS

Asset#

101200

7945W

Work Order #

18-002682

18-000057

Total Cost

182.42

458.7

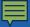

# Lucity Web (map view)

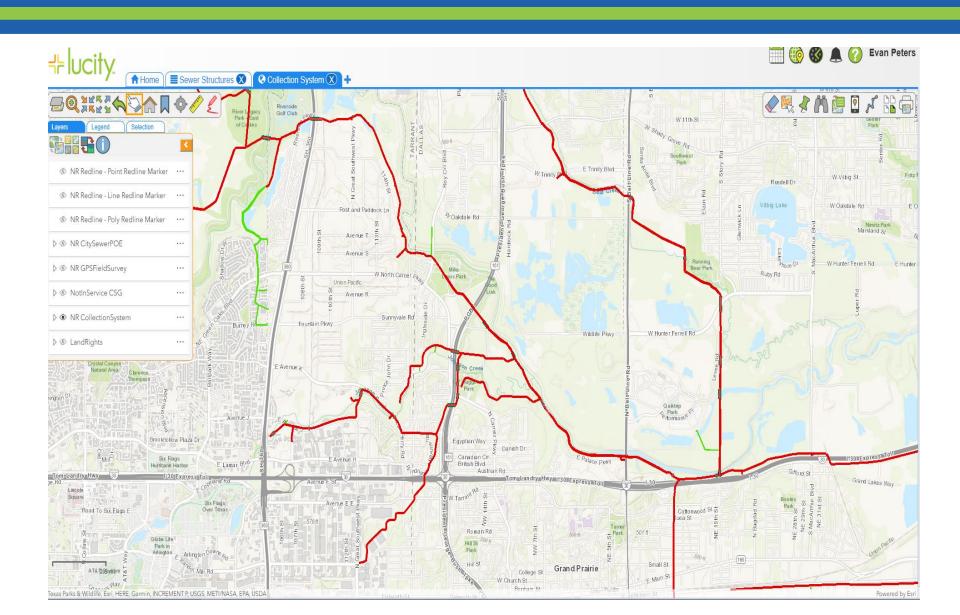

# Lucity Web (map view)

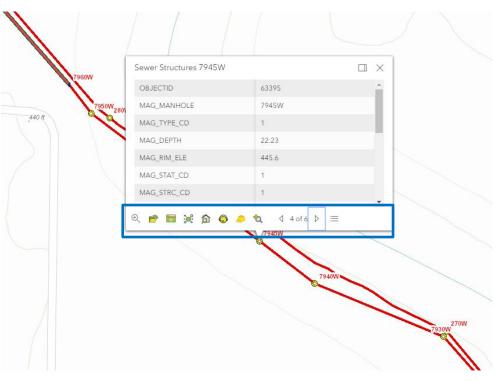

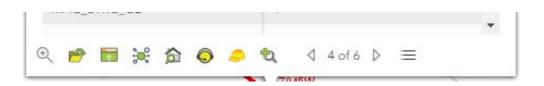

Can view more details, view the grid, create work orders or inspections, etc.

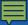

# Inspection graph

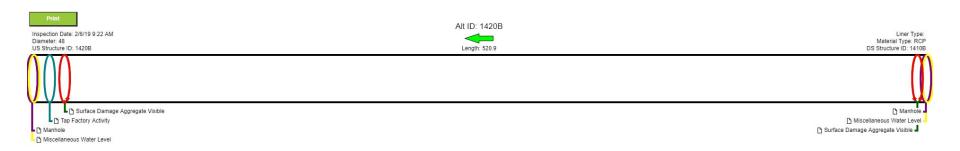

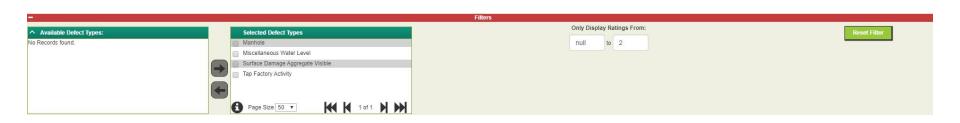

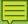

# **Crystal Reports**

| Sewer Pipe        | Detail Rep         | oort            |                |           |                |         |               |                        | 12/3/2       |  |
|-------------------|--------------------|-----------------|----------------|-----------|----------------|---------|---------------|------------------------|--------------|--|
| Alt. Pipe ID: 10  | 210W               |                 |                |           | Pipe Rec #:    | 1068    | 5             |                        | 20000        |  |
| From End Type:    | Structure          |                 | US Structure:  | 10210     | w              |         | BBIPH         | Ĺ                      |              |  |
| To End Type:      | Structure          |                 | DS Structure:  | 10200     | w              |         | ввірн         | ı                      |              |  |
| Status:           | Existing           |                 |                |           | Map Page No:   | š       |               | Revi                   | ew Comments: |  |
| Collected By:     | 100                |                 |                |           | Length (ft):   |         | 58.5          |                        | Active:      |  |
| Flow Basin:       | 10.0W              |                 |                |           | Length Status  | :       | Record D      | rawings                |              |  |
| Owner:            | CRWS               |                 |                |           | Sec Length (ft | ):      |               | Est # of Joints:       |              |  |
| Location:         |                    |                 |                |           | Material:      |         | PVC           |                        |              |  |
| Line Type:        | Gravity Lin        | е               |                |           | Liner:         |         | N/A           |                        |              |  |
| Flow Type:        | Sanitary           |                 |                |           | Lining Date:   |         |               | Year Lined:            |              |  |
| Shape:            | Round              |                 |                |           | Slope %:       |         | 0.769         | Slo                    | pe Lock:     |  |
| Cleaning Freq:    |                    |                 |                |           | Mannings:      |         | 0.013         | 1.70                   |              |  |
| TV Frequency:     |                    |                 |                |           | Capacity (cfs) |         | 9.82          |                        |              |  |
| Dia/Height (in):  | 30                 |                 |                |           | IDM:           |         | 0.33          |                        |              |  |
| Pipe Width (in):  |                    |                 |                |           | Pump Station   | ID:     | 0.00          |                        |              |  |
| Managed By:       |                    |                 |                |           | Fixed Asset II |         |               |                        |              |  |
| Last Cleaning Dat | te:                | Cleanin         | ng Freq:       |           |                | Plan    | t ID (Enterin | g Plant):              |              |  |
| Next Cleaning Dat | te:                | Cleanin         | ng Freq Units: |           |                | Plan    | t ID (Leaving | g Plant):              |              |  |
| Construction      |                    |                 |                |           |                |         |               | 110 100                |              |  |
| Date Constructed  | : 12/5/2012        |                 | Cleaning       | Area:     | West F         | ork     |               | Ignore in Model:       | False        |  |
| Project Number:   | BBIPHI             |                 | Benefit D      | District: | WF42           |         |               | Criticality:           |              |  |
| Index:            |                    |                 | District:      |           | Fort W         | orth    |               | Upsize Dia Needed:     |              |  |
| US Station:       | 11480.50           |                 | Sec-Twn        | -Rng:     |                |         |               | Consequence of Fai     | lure:        |  |
| DS Station:       | 11422.00           |                 | Trap Area      | a:        |                |         |               | Probability of Failure | <b>:</b>     |  |
| Surface:          |                    |                 | Improve        | Method    | l:             |         |               | Mitigation:            | 1.00         |  |
| Bedding:          |                    |                 | Upstream       | n Count   | t:             |         |               | Risk:                  | 0.00         |  |
|                   |                    |                 |                |           |                |         |               | Replacement Cost:      |              |  |
| Replacement Valu  | ie:                | Replacemen      | t Date:        |           | Present Va     | lue:    |               | Remaining Life:        |              |  |
| Elevations        |                    |                 |                |           |                |         |               |                        |              |  |
| Active            |                    |                 |                |           |                |         |               |                        |              |  |
| US Rim:           | US Rim             | Status:         | DS Rim:        |           | DS             | Rim Sta | atus:         | Elevation Lock:        |              |  |
| US Invert:        | 477.05 US Inve     | rt Status:      | DS Invert      | t:        | 476.60 DS      | nvert S | Status:       | Invert Lock:           |              |  |
| Record Drawing    | 111                |                 |                |           |                |         |               |                        |              |  |
| Record US Rim:    | 491.51             | Adj US Rim Ele  | v:             |           | Record DS Rin  | n:      | 490.02        | Adj DS Rim Elev:       |              |  |
| Record US Invert: | 477.05             | Adj US Inv Elev | :              |           | Record DS Inv  | ert:    | 476.60        | Adj DS Inv Elev:       |              |  |
| TV                |                    |                 |                |           |                |         |               |                        |              |  |
| Most Recen        | nt - US to DS TV I | nspection —     | 100000         |           | - Most R       | ecent - | DS to US TV   | Inspection —           |              |  |
| 120000            |                    |                 | Total          | 22,200    | 2-1223         |         |               | Total                  |              |  |
| Date:             | 1000               |                 | emaining R     | ating     | Date:          |         |               | Remain                 | ing Rating   |  |
| Collapsed\Blocke  |                    | Structural      |                |           | Collapsed\Blo  |         |               | Structural             |              |  |
| Max Observation:  | s:                 | Flow            |                |           | Max Observa    | 100000  |               | Flow                   |              |  |
| Max Distance:     |                    | Cleaning        |                |           | Max Distance   |         |               | Cleaning               |              |  |
| Last Condition:   |                    |                 |                |           | Last Conditio  | n:      |               |                        |              |  |

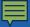

### Redline markup tools

tool to communicate issues or changes needed with GIS straight from the web

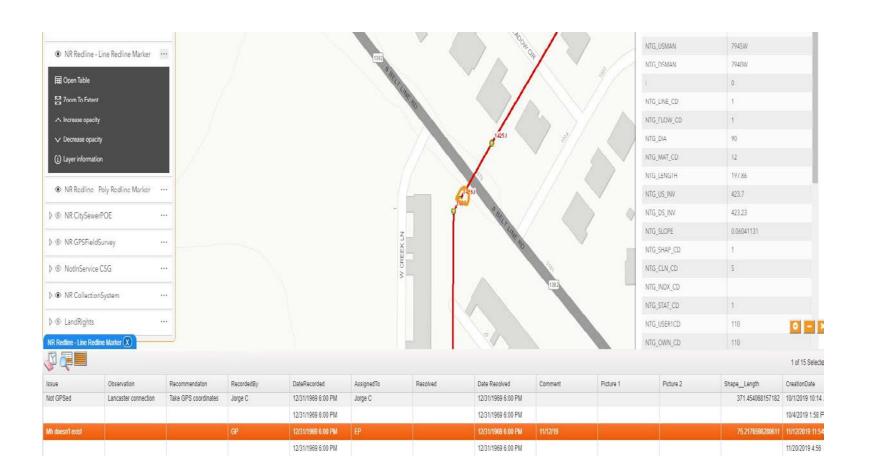

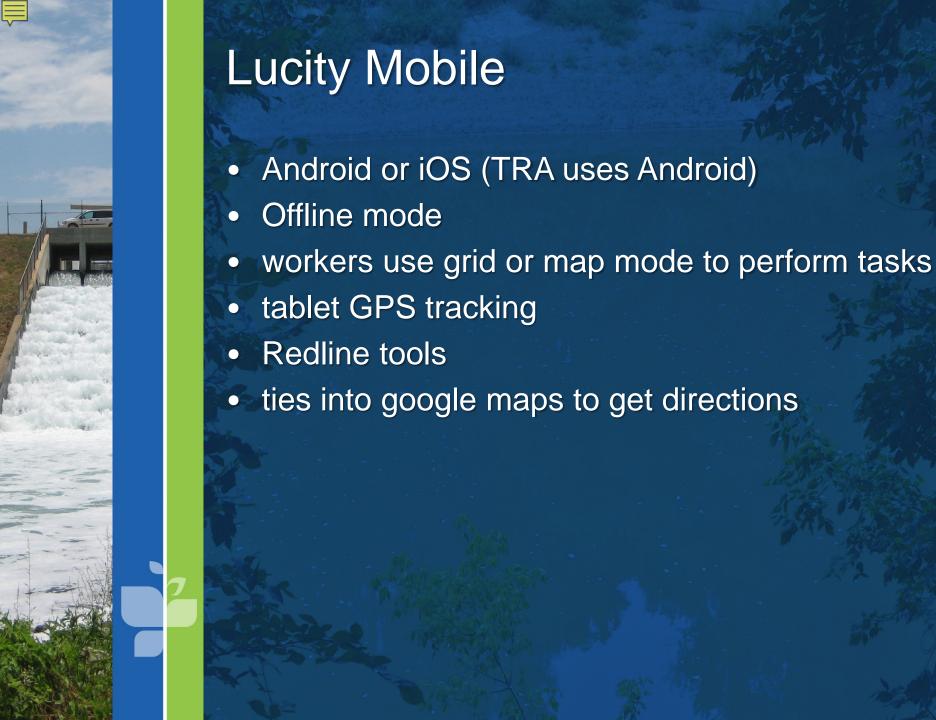

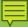

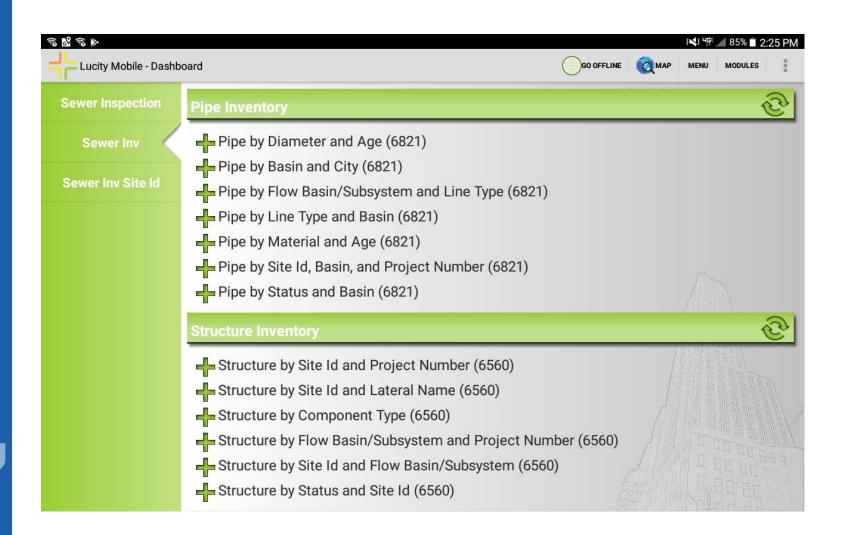

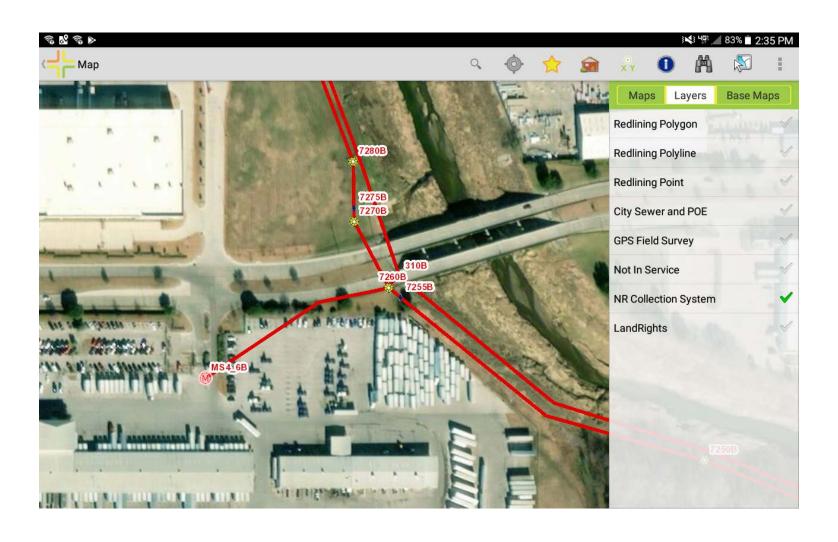

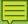

| Pipe by Diameter and Age |                           |                                       | <b>△ Y 2</b> 9            | 1 |
|--------------------------|---------------------------|---------------------------------------|---------------------------|---|
| e by Diameter and Age    |                           |                                       |                           |   |
| Site Id: CRWS            | Pipe Record #: 10761      | Default WO Cat Text: Pipe             | Pipe Number: 10000W       |   |
| US Struc.: 10000W        | DS Struc.: 8535W          | Material: FRP                         | Length (ft): 5            |   |
| Criticality:             | Probability of Failure:   | Consequence of Failure:               | Risk: 0                   |   |
| Project Number: WF11B    | Created By: bit67439      | Creation Date Time: 19:07             | Modified Date: 05/21/2019 |   |
| Modified By: peterse     | Location:                 | Flow Basin: C-WF2/WF3                 | Pipe Age (yrs): 11        |   |
| Site Id: CRWS            | Pipe Record #: 1          | Default WO Cat Text: Pipe Maintenance | Pipe Number: 1000B        |   |
| US Struc.: 1000B         | DS Struc.: 990B           | Material: N/A                         | Length (ft): 605          |   |
| Criticality: 5           | Probability of Failure: 2 | Consequence of4 Failure:              | Risk: 8                   | d |
| Project Number: BCIIIA   | Created By:               | Creation Date Time:                   | Modified Date: 09/13/2019 |   |
| Modified By: bendkowskir | Location: N/A             | Flow Basin: 9.0B                      | Pipe Age (yrs): 49        |   |
| Site Id: ROCRWS          | Pipe Record #: 8731       | Default WO Cat Text: Pipe             | Pipe Number: 1000BC       |   |
| US Struc.: 1000BC        | DS Struc.: 980BC          | Material: PVC-Ultra Rib               | Length (ft): 410.8        |   |
| Criticality:             | Probability of Failure:   | Consequence of<br>Failure:            | Risk: 0                   |   |
| Project Number: BCINTLS  | Created By:               | Creation Date Time:                   | Modified Date: 09/15/2016 |   |
| Modified By: ayensuj     | Location:                 | Flow Basin: R-B2                      | Pipe Age (yrs): 29        |   |
| Site Id: DCRWS           | Pipe Record #: 11119      | Default WO Cat Text:                  | Pipe Number: 1000C        |   |
| US Struc.: 1000C         | DS Struc.: 990C           | Material: FRP                         | Length (ft): 132.69       |   |
| Criticality:             | Probability of Failure:   | Consequence of<br>Failure:            | Risk: 0                   |   |
| Project Number: CBRI     | Created By: cooperm       | Creation Date Time: 19:12             | Modified Date: 04/06/2017 |   |
| Modified By: peterse     | Location: Field           | Flow Basin: D-CB1                     | Pipe Age (yrs): 4         |   |
| Site Id: CRWS            | Pipe Record #: 2          | Default WO Cat Text: Pipe             | Pipe Number: 1000E        |   |
| US Struc.: 1000E         | DS Struc.: 990E           | Material: RCP                         | Length (ft): 238          |   |

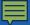

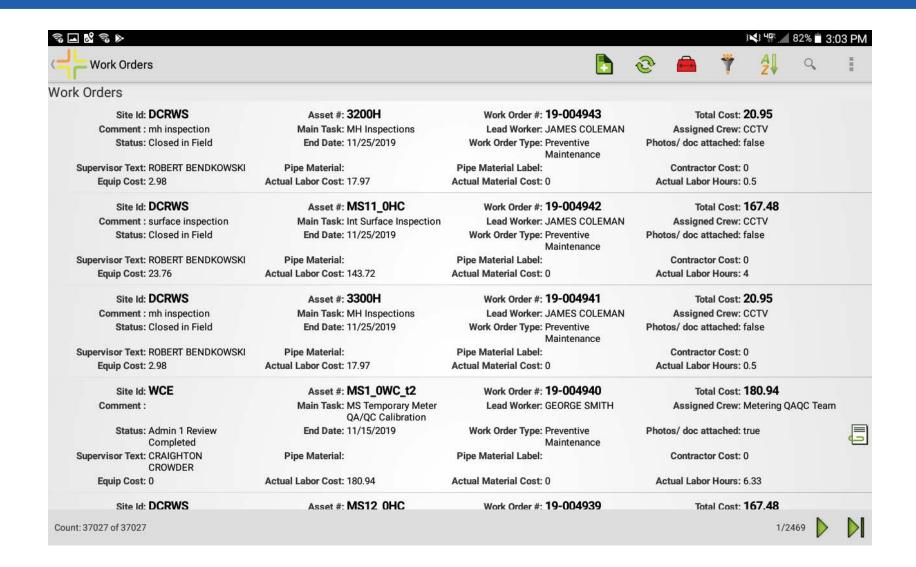

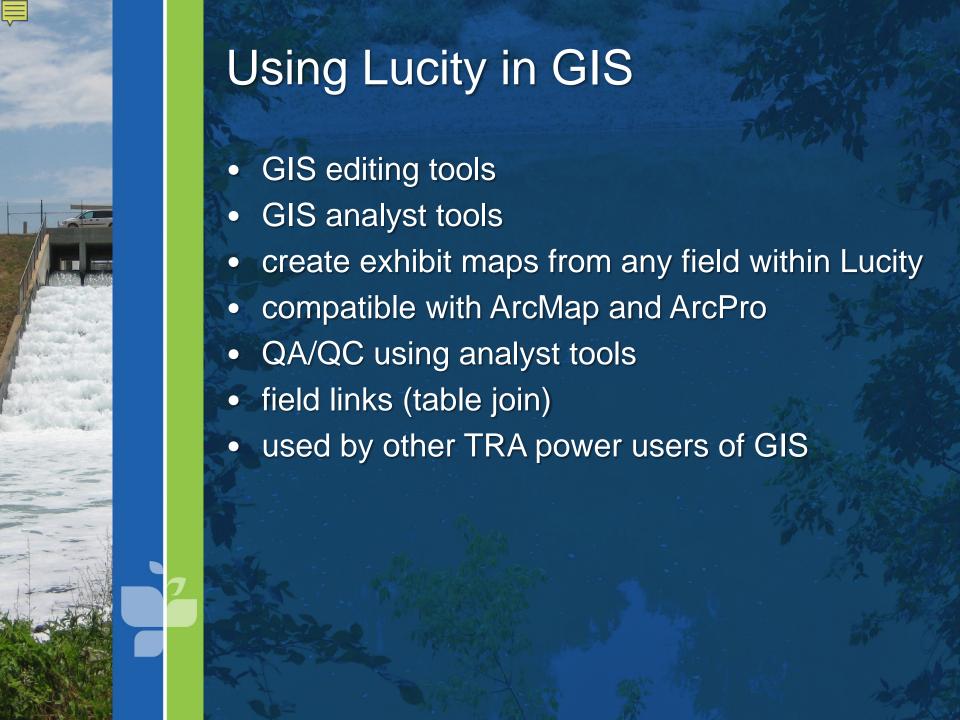

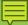

# ArcMap/Lucity

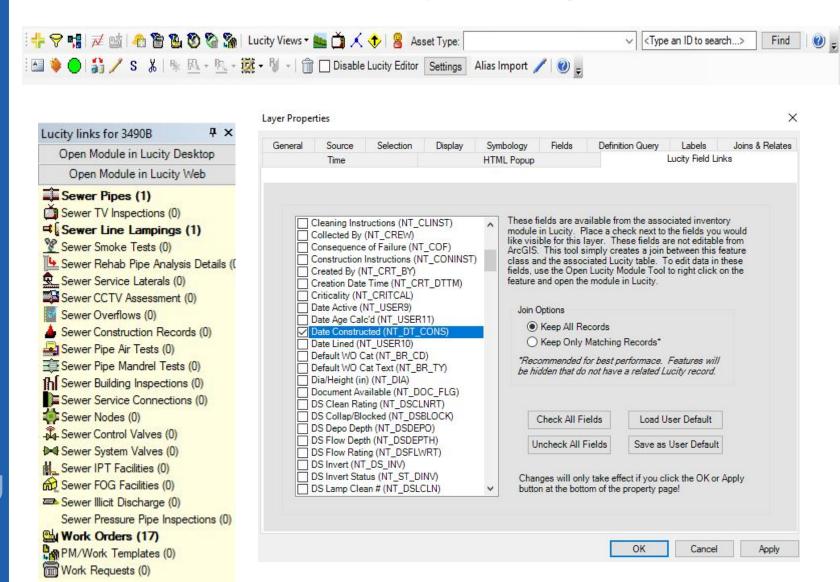

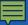

## ArcMap/Lucity

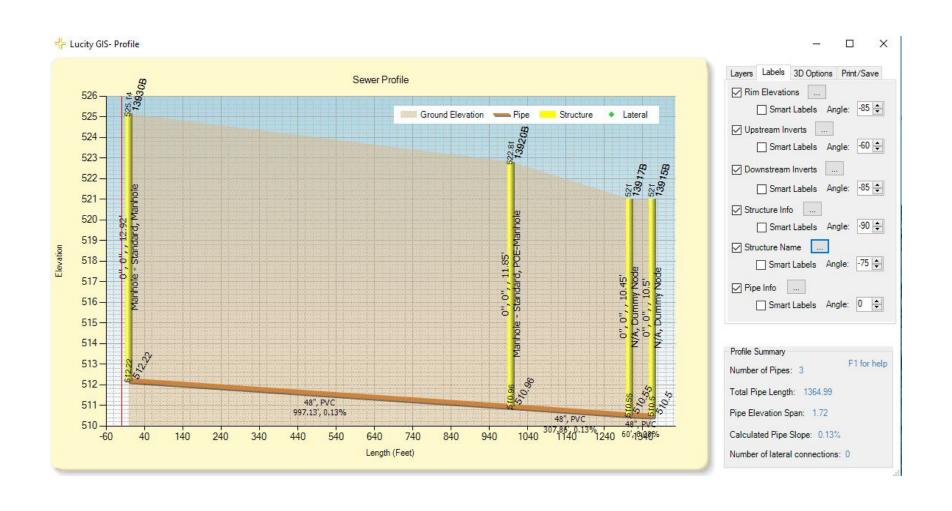

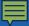

## Lucity in ArcPro

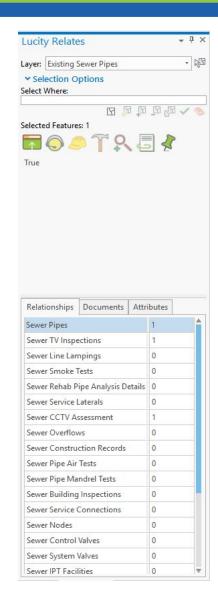

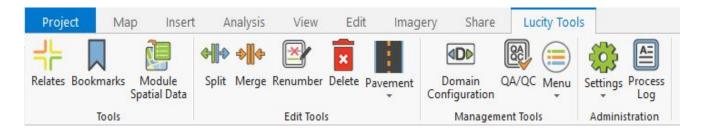

Installed as an ESRI Add-in

Edited as a feature service

Tied to Lucity web NOT desktop

Need Utility Network extension to edit geometric network

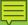

# How we've put the data together

#### Tracking fiberglass reinforced pipe ovaility

| P ( | CRWS  |              | 8            | 3750W       | 17-001279      |            |           | 0453.2600  |                |                 |                 |                    |                 | Multi-Sensor     | Inspection (MSI)   | J/         |
|-----|-------|--------------|--------------|-------------|----------------|------------|-----------|------------|----------------|-----------------|-----------------|--------------------|-----------------|------------------|--------------------|------------|
|     | Locat | ions (0) T   | asks (1)     | Assets (12) | Checklist (0)  | Comments   | (0) Track | king (9) W | /ork Orders (0 | ע               |                 |                    |                 |                  |                    |            |
|     | 6     |              |              |             | CSV            |            |           |            |                |                 |                 | Assets             | ,               |                  |                    |            |
|     |       | Show Selecte | ed Records i | n Map 2     | Category Desc. | Asset Type | WO Cat. # | Sequence   | Asset Rec. #   | Desc 1          | Desc 2          | Document Available | General Comment | Last Modified By | Last Modified Date | Created By |
|     | [7    | Add Asset/XY | from Map     |             |                |            |           |            |                |                 |                 | _                  |                 |                  |                    |            |
|     |       |              |              |             | Pipe           | Sewer Pipe | 61000     | 1          | 8750W          | 8750W - WF3PHII | 8740W - WF3PHII |                    |                 | morgant          | 5/4/2018           | colemanj   |
|     |       |              | 6            |             | Pipe           | Sewer Pipe | 61000     | 2          | 8610W          | 8610W - WF3PHII | 8600W - WF3PHII |                    |                 | morgant          | 5/4/2018           | colemanj   |
|     |       | P            | 6            |             | Pipe           | Sewer Pipe | 61000     | 3          | 8600W          | 8600W - WF3PHII | 7830W - WF3     |                    |                 | morgant          | 5/4/2018           | colemanj   |
|     |       |              | 6            |             | Pipe           | Sewer Pipe | 61000     | 4          | 7830W          | 7830W - WF3     | 7820W - WF3     |                    |                 | morgant          | 5/4/2018           | colemanj   |
|     |       |              | 6            |             | Pipe           | Sewer Pipe | 61000     | 5          | 7820W          | 7820W - WF3     | 7815W - WF3     |                    |                 | morgant          | 5/4/2018           | colemanj   |
|     |       |              | 6            |             | Pipe           | Sewer Pipe | 61000     | 6          | 7815W          | 7815W - WF3     | 7812W - WF3     |                    |                 | morgant          | 5/4/2018           | colemanj   |
|     |       |              | 6            |             | Pipe           | Sewer Pipe | 61000     | 7          | 7810W          | 7810W - WF3     | 7800W - WF3     |                    |                 | morgant          | 5/4/2018           | colemanj   |
|     |       |              | 6            |             | Pipe           | Sewer Pipe | 61000     | 8          | 7800W          | 7800W - WF3     | 7790W - WF3     |                    |                 | morgant          | 5/4/2018           | colemanj   |
|     |       |              | 6            |             | Pipe           | Sewer Pipe | 61000     | 9          | 7790W          | 7790W - WF3     | 7780W - WF3     |                    |                 | morgant          | 5/4/2018           | colemanj   |
|     |       |              | 6            |             | Pipe           | Sewer Pipe | 61000     | 10         | 7780W          | 7780W - WF3     | 7770W - WF3     |                    |                 | morgant          | 5/4/2018           | colemanj   |

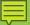

# How we've put the data together

| 🙀 🦭 ArcGIS - Sign In ψ Training Videos – ITpipes 📗 - HealthSmart Benefit S  | ol., 🔳 Flexible Spending My Acc 🔼 SANS Information Securit 📜 Dallas County HD Radar 🤌 | Lucity Web 16.5 - Producti     Box Simple Online Collab     |
|-----------------------------------------------------------------------------|---------------------------------------------------------------------------------------|-------------------------------------------------------------|
| # lucity                                                                    |                                                                                       | 🔅 🎳 🔇 🚷 🔗 💄 🕡 Tim Morgan                                    |
| Home Completed Work Orders This FY                                          | - REDZONE ROBOTICS INC 3 E PACP TV 3 Inspection Graph 3 +                             |                                                             |
| Print View Occuments                                                        | Alt ID: 5355M                                                                         |                                                             |
| Inspection Date: 8/26/17 12:45 PM<br>Diameter: 54<br>US Structure ID: 5355M | Length: 751.7                                                                         | Liner Type: N/A Material Type: Type DIS Structure ID: 5350M |
| M                                                                           | Λ                                                                                     |                                                             |
|                                                                             |                                                                                       |                                                             |
| D AMPA                                                                      | · · · · · · · · · · · · · · · · · · ·                                                 | □sri-<br>□am-                                               |
|                                                                             |                                                                                       | D MWI.                                                      |
|                                                                             |                                                                                       | DFE                                                         |

| #                 | Eit                            | tiers                                 |            |
|-------------------|--------------------------------|---------------------------------------|------------|
| No Records found. | Selected Defect Types    PARKI | Ohly Display Ratings From: roull 10 3 | Reset Fine |
|                   |                                |                                       | ® 100% ▼   |

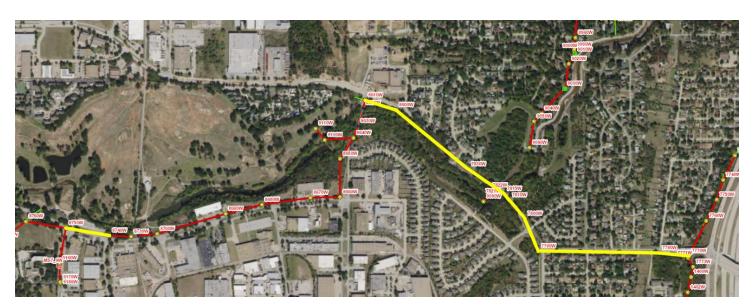

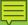

# How we've put the data together

#### Tracking vented structures

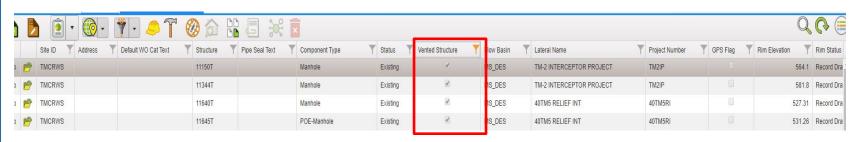

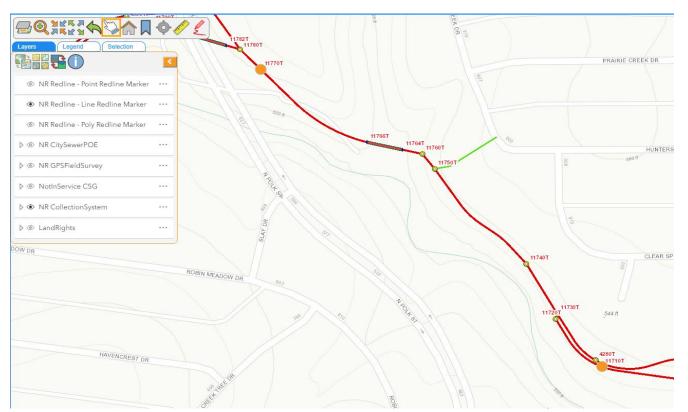

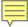

Credits:

https://lucity.com/
Tim Morgan, TRA
Giovanni Parrilla, TRA
John Durban, TRA
Bob Ayensu, TRA
Curtis Tadlock, TRA

Evan Peters
Geospatial Services Technician
Trinity River Authority 5300 S. Collins Arlington, TX 76018
817-493-5153